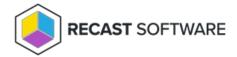

## **Server Components**

Last Modified on 08.08.25

You can install Privilege Manager server components using a script. You can also install components manually one-by-one to split server components between several servers.

To install server components:

- 1. Extract the installation media to a local folder on the server.
- 2. If you are installing all Privilege Manager server components on a single server, run 'Installation Media\Server\Install.cmd' with administrative permissions.

This installation script will start required server component installations.

For manual installation, deploy components in the following order:

- 1. Privilege Manager Portal: Also creates Privilege Manager database to the SQL server specified during the installation
- 2. Recast Agent Gateway
- 3. Recast Agent: Required if Recast Agent Gateway is installed on the server
- 4. Privilege Manager Client: Required if Recast Agent Gateway is installed on the server

**NOTE**: The Recast Agent and Privilege Manager Client are needed on Recast Agent Gateway for automated Privilege Manager client cleanup and random password regeneration.

Copyright © 2025 Recast Software Inc. All rights reserved.